# **Audacious - OLD, PLEASE USE GITHUB DISCUSSIONS/ISSUES - Feature #463**

# **Skip trailing silence in MIDI files**

September 09, 2014 02:09 - mark ma

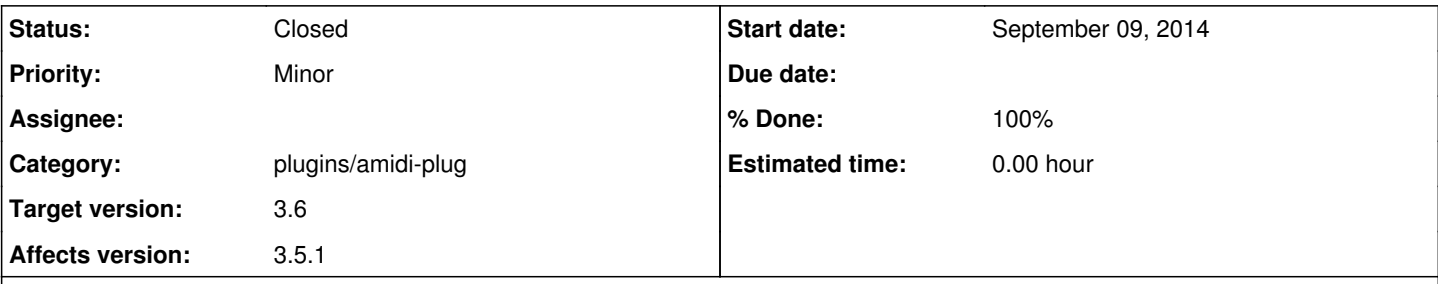

### **Description**

using 3.4.3 on 14.04. if i need to upgrade, i'm happy to do so.

but the length of some midi songs are simply wrong. i cross-checked the time reported by Winamp, QMMP on the same Linux box.. even qtractor.. There are simply a number of songs in my midi collection that are not calculated correctly.

what to do? otherwise LOVE audacious/Fluidsynth/jack. things sound really good again.

### **History**

## **#1 - September 10, 2014 00:19 - John Lindgren**

Please attach an example file. Does the file play correctly (tempo changes handled correctly and all that), and only the length shown in the playlist is wrong?

## **#2 - September 11, 2014 20:56 - mark ma**

*- File cars\_just\_wha.mid added*

file plays fine. tempo is fine. just length is 10 min, and song is 2 min long on the same machine using qmmp, on a Win machine using Win Media Player or Winamp etc..

### **#3 - September 13, 2014 01:18 - John Lindgren**

*- File rosegarden.png added*

(placeholder)

### **#4 - September 13, 2014 01:19 - John Lindgren**

Rosegarden has this to say: rosegarden.png

I'm no MIDI expert, so I wonder what the technical difference between the "formal duration" and "playing duration" is.

### **#5 - September 13, 2014 04:18 - John Lindgren**

- *Tracker changed from Bug to Feature*
- *Subject changed from midi song lengths to Skip trailing silence in MIDI files*
- *Category set to plugins/amidi-plug*
- *Status changed from New to Closed*
- *Target version set to 3.6*
- *% Done changed from 0 to 100*
- *Affects version 3.5.1 added*

Well, "playing duration" is apparently calculated based on the time of the last MIDI event in the file, and the "end marker" is the 0xff 0x2f sequence at the end of a track. By design, that end marker has a time of its own, so that MIDI playlists can have a little bit of silence between the last note of one song and the first note of the next. Your test file just happens to have a **lot** of silence before its end marker.

It seems wrong that the other players are ignoring that silence, but whatever is the "correct" behavior, I've added options to our MIDI plugin to skip leading and trailing silence if desired.

## **Files**

cars\_just\_wha.mid 32.2 KBSeptember 11, 2014 mark ma rosegarden.png entitled and the test of the 17.7 KBSeptember 13, 2014 and the United States of Lindgren